# $E$  我 化 方 法: 基于 B 方法的严格软件开发

# (3) 集合论与逻辑

裘宗燕

北京大学数学学院信息科学系

2010年春季

#### 概要

B 方法的基础是集合论和逻辑, 集合和逻辑有严格的形式和精确的意义

用 B 语言写规范, 需要了解 B 语言里集合和逻辑公式的写法和意义

本节介绍这方面的情况, 并通过一些实例, 说明如何用集合和逻辑的方式表 述软件系统的问题

本部分的主要内容包括:

- 集合记法 (第二章)
- 谓词逻辑(第一章, 部分)
- 序对, 关系和函数(第二章)

注意: B 语言有一种数学表示形式, 还有一种工具使用的正文表示形式(不 同的 B 工具采用的形式差不多)。下面都有说明

# 集合(1)

一个集合是某种事物的一些实例的一个汇集

例如: 自然数的集合, 1 到 100 之间的自然数集合, 选本课程的学生的集 合,本教室里的椅子的集合,等等

要说一个集合, 应该给它取一个名字, 例如 S

对集合,最经常要考虑的一个问题就是某事物是否在某集合里

•  $e \in S$  表示  $e \nvert\frac{1}{E} S$  的成员 e : S

•  $e \notin S$  表示 *S* 里没有 *e* e /: S

集合的成员称为集合的元素

对于元素个数很少的集合,可以用列举元素的方式说明。例如

SQUARES **=** *{***1***,* **4***,* **9***,* **16***,* **25***}*

Category **=** *{*vip*,* normal*,* dobiuos*}*

正文写法与此类似。在 B 里, 上面第二种方式定义的集合称为枚举集合 理论上称列举元素的集合表示为集合的外延表示

Formal Methods: Software Development in B Qiu Zongyan (March 16, 2010) 2

集合 (2): 元素和内涵表示

集合完全由其元素确定, 枚举元素的顺序并不重要

容集是没有元素的集合, 用 ⊘ 表示 {}

如果要描述有很多元素的集合,可以采用集合的内涵 (comprehension) 表示 方式, 用一个谓词描述集合元素满足的条件。如

 $\text{SQUARES} = \{x \mid n \in \text{NAT}_1 \land n \leq 5 \land x = n \times n\}$ 

$$
\textit{SQUARES} = \{ n \times n \mid n \in \text{NAT}_1 \land n \leq 5 \}
$$

正文形式

SQUARES =  $\{x \mid n : \text{NAT1} \& n \leq 5 \& x = n * n\}$ 

内涵表示的一般形式是:

$$
S = \{e \mid P\}
$$

其中 P 是一个谓词, 表示选取满足条件的东西, 而 e 是个表达式, 说明如何 基于谓词选取的东西来构造集合元素

# 集合 (3): 几个基本集合运算

基本集合运算是:

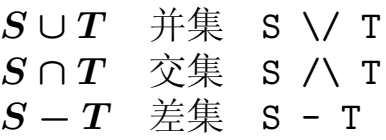

对于集合的集合可以做广义交集和广义并集:

 $\bigcap SS \cong \{e \mid \text{for all } s \in SS \cdot e \in s\}$  inter SS  $\bigcup SS \cong \{e \mid \text{for some } s \in SS \cdot e \in s\}$  union SS

设 VIP 是所有重点客户的集合, Normal 是所有普通客户的集合, Dubious 是所有可疑客户的集合, {VIP, Normal, Dubious} 就是集合的集合。 *{*VIP, Normal, Dubious} 就是所有客户的集合

假设  $D_i$  是本月 *i* 日刷卡坐公交的市民集合,  $DS$  是本月各日刷卡乘公交的 市民集合的集合 (是集合的集合), ∩DS 就是每天坐公交的市民, | | DS 是本月曾经坐过公交的市民

Formal Methods: Software Development in B Qiu Zongyan (March 16, 2010) 4

### 集合 (4): 幂集, 笛卡儿积

一个集合的幂集是它的所有子集的集合

 $\mathbb{P}\, S \,\,\hat{=}\,\, \{T \mid T \subseteq S\}$  幂集,所有子集的集合 POW S  $\mathbb{P}_1 S \hat{=} \{ T \mid T \subseteq S \land T \neq \varnothing \}$  所有非空子集的集合 POW1 S 对任何集合 S 都有

> ∅ *∈* P *S*  $S \in \mathbb{P} S$

 $\overline{p}$   $\overline{p}$   $\overline$ 

 $S \times T \triangleq \{(s,t) \mid s \in S \land t \in T\}$  笛卡儿积 S \* T

# 集合 (5): 基本集合

B 的基本集合包括:

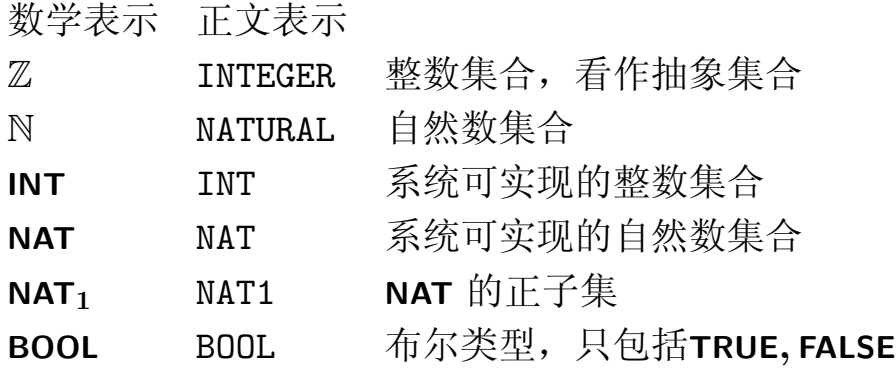

实际的整数只能是 INT的元素, 有两个预定义整数 MININT和 MAXINT, 是 INT集合里的最小和最大整数。

还有几个只能用于实现的类型,后面再讨论

Formal Methods: Software Development in B and the Congress of Congress of Congress (March 16, 2010) 6

集合(6): 整数区间, 集合包含

整数的区间是一类特殊集合,有专门表示形式:

 $m..n \stackrel{\frown}{=} \{i \mid i \in \mathbb{Z} \land m \leq i \land i \leq n\}$ 

例子已经见过多次

几个基本集合的定义是:

 $NAT = 0$ ..MAXINT NAT1 **=** NAT *− {***0***}* INT **=** MININT*..*MAXINT BOOL **=** *{*FALSE*,* TRUE*}*

# 集合(7)

集合的元素个数称为其序数,表示为 card(S)。例如

 $card({2, 4, 6}) = 3$ card**(NAT) = MAXINT**

集合之间的关系有

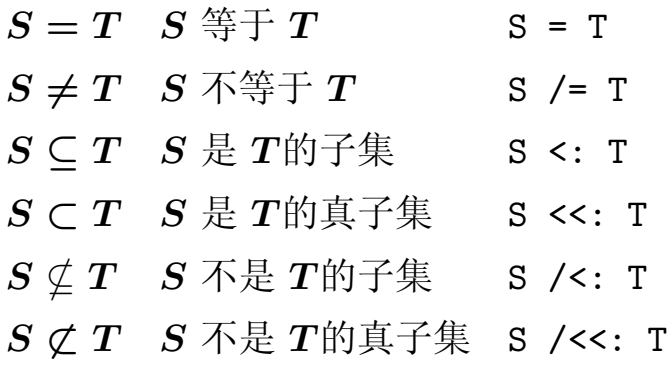

 $\n <sup>B</sup><sub>W</sub>$  &  $\n <sup>W</sup>$   $\overline{Y}$   $\overline{Y}$ 

$$
\begin{array}{c} S \subseteq S \\ \varnothing \subseteq S \end{array}
$$

Formal Methods: Software Development in B and the Congress of Congress Congress Congress Congress Congress Congress Congress Congress Congress Congress Congress Congress Congress Congress Congress Congress Congress Congres

### 谓词逻辑

集合关系是阐述了一个事实, 集合元素关系 e ∈ S 也阐述了一个事实。此外 我们也可以写出参数基本数据层面的事实的表达式 这些对基本事实的表述都是简单断言(assertion,或称谓词, predicate) 为了描述软件系统中的事实, 就需要写各种各样的谓词, 不但需要描述一些 简单的事实,还可能需要描述非常复杂的事实。为此就需要谓词逻辑表示 为描述软件的性质, B 语言也提供了谓词逻辑的表达形式 基本谓词包括永真的谓词和永假的谓词,表示为:

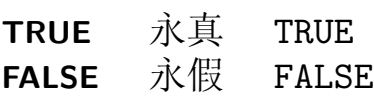

设 P 和 Q 是谓词, 下面表达式也是谓词(真值关系大家都清楚)

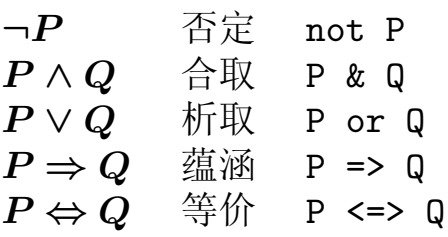

#### 谓词演算

有些关系属于逻辑之外, 例如对于任何集合 S 和 T, 都有

 $T \subseteq Q \Leftrightarrow T \in \mathbb{P} S$ 

不同的逻辑连接词有一些相互关系。例如

 $P$   $\Rightarrow$  *Q*  $\cong$   $\circ$   $\circ$   $\circ$   $\vdash$   $\neg$   $P \vee Q$ *P* ∧ *Q* 等价于 ¬(¬*P* ∨ ¬*Q*) *P ∨ Q* ֩ࡎႿ *¬***(***¬P ∧ ¬Q***)**  $P \Leftrightarrow Q$   $\oplus$   $\uparrow$   $\uparrow$   $(P \Rightarrow Q) \wedge (Q \Rightarrow P)$ 

说"等价于"的意思是说, 对于任意的谓词 P 和 Q, 两边基于 P 和 Q 写出的 谓词(公式)的真假值总是相同

 $\mu$ 果两个谓词  $P$  和  $Q$  等价, 我们将这一事实记为  $P = Q$ 。在用谓词做推 理时, 经常需要用到这些逻辑等价关系

注意:  $P = Q$  不是逻辑公式, 而是为了方便说逻辑公式之间的关系引进的一 种写法

Formal Methods: Software Development in B Qiu Zongyan (March 16, 2010) 10

#### 谓词逻辑

在谓词逻辑(和命题逻辑)里可以证明大量的等价公式,我们可以用这些公 式做谓词的等价变换, 这种操作称为谓词演算。例如(还有大量)

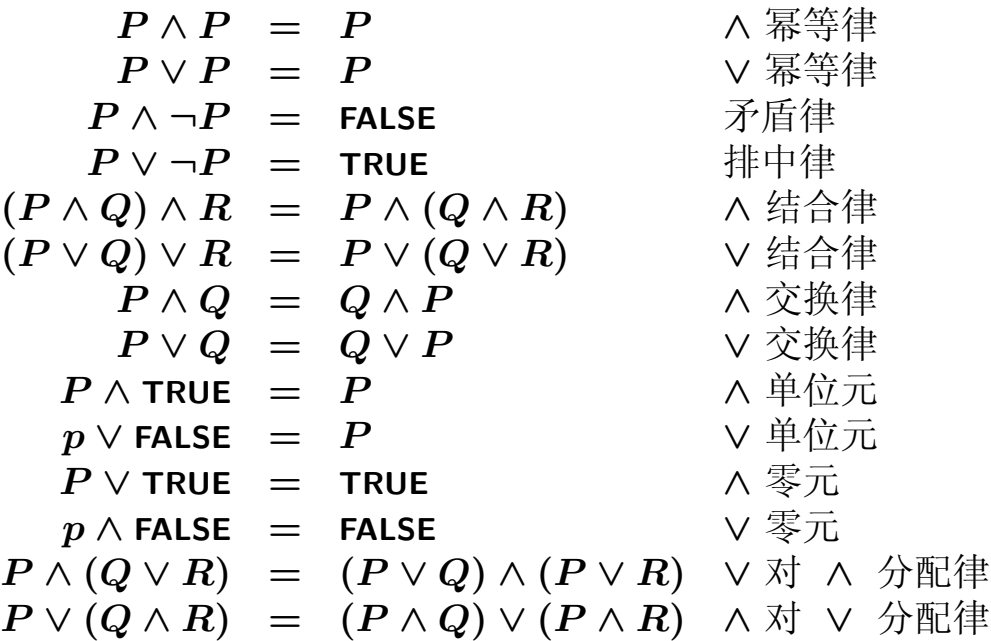

### 谓词逻辑: 量词

谓词逻辑和 B 规范里还可以写全称和存在量词, 形式是:

 $\forall x . P$  全称 ! x . P  $∃x.P$  存在 # x . P

写软件规范时, 实际写出的全称和存在量化公式都是下面形式:

 $\forall x.(x \in T \Rightarrow P)$ 

*∃x.***(***x ∈ T ∧ P* **)**

这两个公式说的是: 对于属于类型 T 的每个 x 都有 P, 或者存在属于类型  $T$  的某个  $x$  有  $P$ 

例如:

$$
\forall x.(x \in \mathbb{N} \Rightarrow x+1 > 0)
$$
  

$$
\exists x.(x \in \mathbb{N} \Rightarrow x*x \leq x)
$$
  

$$
\forall (x, y).(x \in \mathbb{N} \land y \in \mathbb{N}_1 \Rightarrow x*y \geq x)
$$
  

$$
\forall (x, y).(\dots) \not\in \forall x. \forall y.(\dots) \text{ if } \text{iff}
$$

Formal Methods: Software Development in B and Congress of Congress of Qiu Zongyan (March 16, 2010) 12

### 谓词逻辑: 量词

常用量词公式形式有如下对偶关系:

 $\neg \forall x. (x \in T \Rightarrow P) = \exists x. (x \in T \land \neg P)$ *¬∃x.***(***x ∈ T ∧ P* **) =** *∀x.***(***x ∈ T ⇒ ¬P* **)**

直观地看:

- 不是所有 $T$  类型的  $x$  都使  $P$  成立, iff 存在 $T$  类型的  $x$  使  $P$  不成立
- 不存在  $T$  类型的  $x \notin P$  成立, iff 对每一个  $T$  类型的  $x$ ,  $P$  都不成立

一个量化公式有三个成分: 一个量词, 一个变量(称为量化变量), 圆点后 面是一个谓词, 是这个量词的作用范围(作用域, scope, 也称辖域) 量词只对它作用域(是一个谓词公式)里的量化变量的起作用,说的是它们 的可能取值导致的整个量化谓词的真值情况 要理解量词的意义,以及对于谓词公式的代换操作,需要定义谓词中变量的 自由出现和约束出现

### 谓词逻辑: 量词

 $\mathbb H$  freev  $P$  表示谓词  $P$  里所有自由变量的集合,它可根据  $P$  的结构定义:

- 基本谓词里的变量都是自由变量(有意义的名字不是变量, 如 NAT)
- 对各种逻辑连接词, 其自由变量集合就是其成分谓词的变量集合的并集,  $\mathbb{R}^d$  find  $(P \wedge Q) =$  freev  $P \cup$  freev  $Q$ , freev  $\neg P =$  freev  $P$

• 对于量化公式, 有:

 $\text{free}\forall x.P = \text{free}\forall P - \{x\}$  $\text{free} \forall \exists x . P = \text{free} \forall P - \{x\}$ 

 $\pi$ 果变量  $x$  出现在公式  $P$  里, 但  $x$  又不是  $P$  里的自由变量, 那么它就是  $P$  里的一个约束变量

我们还可以说变量 x 没有在一个表达式或谓词里自由出现(也就是说, x 或 者根本没出现, 或者只有约束出现)。在 B 方法书中, 用记号  $x \setminus E$  或  $x \setminus P$  表示变量  $x$  在表达式  $E$  或谓词  $P$  里非自由(非自由出现)

按逻辑公式的定义,同一个变量名完全可以出现在谓词 P 里不同的量词下 面, 但这种做法很容易造成理解错误。就像我们在编程中也不赞成在嵌套的 作用域里使用同样的名字一样

Formal Methods: Software Development in B and Congress of Congress of Qiu Zongyan (March 16, 2010) 14

#### 谓词逻辑: 量词

在实践中, 上述情况完全可以避免

例如 P 和 Q 里都有量化变量 x, 但无论在 P 里还是 Q 里, x 都只出现在  $\neg$ 个量词下面。现在要构造公式 *P* ∧ *Q* 

- 这时选一个没出现在 *P* 或 *Q* 里的新变量, 设 y 是这样的变量
- 设把  $Q$  中  $x$  的所有出现都换成  $y$  (包括作为量化变量) 得到的公式是  $Q'$
- 公式 *P* ∧ *Q'* 与直接得到的 *P* ∧ *Q* 等价, 而且其中没有任何一个变量出现 在两个量词下面

这说明, 在构造公式的过程中完全可以避免量化变量重名的情况 这样的操作称为量化变量的重命名 (renaming)

如果有同一变量出现在两个量词下面,可以通过适当的重命名消除。例如

 $\forall (n,m) . (n \in \mathbb{N} \land m \in \mathbb{N} \land m = n * n \Rightarrow \exists n . (n \in \mathbb{N} \land n > m))$ 可以等价地改写为

 $\forall (n,m),(n\in\mathbb{N}\wedge m\in\mathbb{N}\wedge m=n*n\Rightarrow\exists k.(k\in\mathbb{N}\wedge k>m))$ 

### 谓词逻辑: 量词

还可能有一个变量既作为某个量词的量化变量,又出现在该量词的辖域之外 的情况, 这种情况很容易造成误解, 也可以通过重命名消除

例如

 $\forall x.(x \in \mathbb{N}_1 \Rightarrow (\exists y.(y \in \mathbb{N} \land y < x)) \land y = x * x)$ 

这里最后的子公式  $y = x * x$  里的  $y$  与前面那个量化变量  $y$  毫不相关, 它是 本公式的一个自由变量。这种写法很容易引起误解

通过重命名局部量词的量化变量, 得到的公式意义不变, 但更清晰了:

 $\forall x.(x \in \mathbb{N}_1 \Rightarrow (\exists v.(v \in \mathbb{N} \land v < x)) \land y = x * x)$ 

Formal Methods: Software Development in B and Congress of Congress Congress Congress Congress Congress Congress Congress Congress Congress Congress Congress Congress Congress Congress Congress Congress Congress Congress Co

### **B** 谓词公式

前面讨论了 B 语言中谓词公式的构造方法, 现在总结一下其基本形式 B 规范里的谓词公式包括:

- 等于表达式, 用 =, ≠ 构造, 在任何类型里都能用
- 整数类型的比较表达式, 用 >, <, >, < 构造
- 元素关系表达式, 用 ∈, ∉ 构造
- 集合包含表达式, 用 C, C, C, Z
- 谓词组合式和量化式

还有一种基于"代换"的形式,下面讨论

### 集合、谓词和类型

使用集合论的优点很明显, 重要的有理论意义

- 用一阶逻辑可以描述各种复杂对象。如果只用逻辑, 一阶逻辑就不够用
- 很多情况的表达可以不用量词(量词的自动证明困难,代价高)
- 在集合论里比较容易处理否定

从实践的角度看, 就是比较容易描述许多复杂的结构

朴素集合论有著名的罗素悖论, 其根源是集合的内涵表示, 如:

$$
\{x \mid x \in x\} \\\{x \mid x \notin x\} \\\exists x.(x \in x)
$$

如果 B 方法里的描述也有本质性的悖论, 我们就无法保证用 B 方法开发并严 格证明的软件系统内部没有问题

B 方法解决这一问题的基础是类型和类型检查: 一个合乎语法的谓词 (合式 公式)需要先经过类型检查。只有通过类型检查的(良类型的)谓词才能作 为证明的候选

Formal Methods: Software Development in B Qiu Zongyan (March 16, 2010) 18

# 集合、谓词和类型

B 语言里的每个表达式有一个类型, 其定义基于集合的包含关系

- 集合的包含关系有一个上界
- 如果某个表达式的值属于一个集合, 其类型就是这个集合的最大超集

例如, 我们知道有

### $1..2 \subseteq 1..10 \subseteq 0..20 \subseteq \text{NAT} \subseteq \mathbb{Z}$

一个取值为 1 或 2 表达式的类型就是 Z

显然. TRUE 和 FALSE 的类型是 BOOL

集合也有类型, 其类型是它的元素的类型的幂集。1..2 的类型是 P Z

朴素地说, 在证明  $x \in y$  之前, 需要先检查  $x \nuparrow y$  的类型合适, 能保证  $x \in y$  是类型良好的谓词表述, 而这实际上要求  $y$  的类型是  $x$  的类型的幂 集, 否则就不用考虑元素关系是否成立

### 集合、谓词和类型

回想一下 B 语言中的集合的来源, 有如下几类:

- 系统预定义的几个基本集合, 其中只有两个类型, BOOL 和 Z
- 枚举集合。定义出的枚举集合与其他集合无关, 每个枚举定义了一个类型
- 待定集合。无法确定它与其他集合有关,看作一个类型

类型构造, 只有两种语法结构(假设 T1 和 T2 是类型):

- P *T***<sup>1</sup>** ૢࠢđ൞ *T* ֥ሰ֥ࠢো
- *T*<sub>1</sub> × *T*<sub>2</sub> 有序对 (*x*<sub>1</sub>, *x*<sub>2</sub>) 的类型, 其中 *x*<sub>1</sub> ∈ *T*<sub>1</sub> 且 *x*<sub>2</sub> ∈ *T*<sub>2</sub>

抽象机描述的许多地方需要类型断言,用元素关系描述。包括:

- 在不变式子句 INVARIANT 里说明变量的类型
- 在性质子句 PROPERTIES 里说明常量的类型
- 在操作的定义里说明参数的类型(一般用 IF 或者 PRE 结构)

Formal Methods: Software Development in B and Congress of Congress of Case (March 16, 2010) 20

# 集合、谓词和类型

类型的例子。假设北大学生的学号用自然数表示,那么一个变量如果:

- 取值为学号, 其类型是 Z
- 取值为某班级学生的学号集合, 其类型为 P Z
- 取值为一个集合, 其中包含三个学号集合作为元素, 这三个集合分别包含 北大学生中人数最多的三个姓的所有学生学号, 其类型是 PPZ
- 取值为表示一个学生是否取得学位的二元组  $(n, ok)$ , 其中 ok 的类型是 **BOOL**, 这个变量的类型是  $\mathbb{Z}$  **× BOOL**
- 取值为一个班的学生是否取得学位的二元组集合, 其类型为 P(Z × BOOL)

在规范中定义变量和表达式时,都应该考虑清楚它的类型 在写谓词时(不变式/性质/条件等), 也应关注谓词是否类型正确, 如

- 等于或不等于判断两边表达式的类型是否一样
- 集合成员关系右边表达式的类型是否左边表达式类型的幂集
- 各种子集关系左右表达式的类型是否一样, 是否都为某个类型的幂集?

### 有序对

一个有序对也一个表达式, 其写法有两种:

 $e \mapsto e'$ 

*e, e*

许多地方可能用到有序对, 例如

 $\forall (x, y)$ . *P* 作为一种简写形式  $A_1, B_1 = A_2, B_2$  要求分别相等

 $ok$ *,*  $seats := \textbf{TRUE}$ *,*  $seats - 1$  多重代换("赋值")

 $\mu$ 果  $e_1$  的类型是  $T_1$ ,  $e_2$  的类型是  $T_2$ , 那么  $e_1$ ,  $e_2$  的类型是  $T_1 \times T_2$ 其中的多重代换在 B 规范中使用的非常普遍

构造有序对的,和→都是左结合的运算符,也就是说, e<sub>1</sub>, e<sub>2</sub>, e<sub>3</sub> 表示  $(e_1, e_2), e_3$ , 它是一个有序对, 其第一个元本身又是一个有序对

我们还经常需要讨论有序对的集合集合, 下面是这方面的问题

Formal Methods: Software Development in B and Congress of Congress of Qiu Zongyan (March 16, 2010) 22

### 二元关系

一个二元关系就是就是有序对的一个集合,但要求集合中所有有序对的第一 个元同属一个类型, 所有第二个元同属一个类型 己有集合  $S_1$  和  $S_2$  上的二元关系集合的表示形式是

 $S_1$  ↔  $S_2$   $\Box$ 元关系 S1 <-> S2

其定义是:

# $S_1 \leftrightarrow S_2 \triangleq \mathbb{P}(S_1 \times S_2)$

实际上,规范中常用的是二元关系集合的元素,即具体的二元关系实例

例如,某学期学生学号和相应同学所选的课程,形成了一个具体的二元关系  $courseSel$ , 如果学生  $n$  选了课程  $c_1$  和  $c_2$ , 那么就一定有

$$
(\boldsymbol{n},\boldsymbol{c}_1) \in \mathit{courseSel} \qquad (\boldsymbol{n},\boldsymbol{c}_2) \in \mathit{courseSel}
$$

由于软件中经常需要描述各种对象之间的关系, 所以在规范中, 二元关系以 及它的一些受限的子集合使用非常普遍。有关重要子集下面介绍

# 二元关系: 关系操作(1)

ࡌഡ *p ∈ S***<sup>1</sup>** *↔ S***2**, *q ∈ S***<sup>2</sup>** *↔ S***3**, *s ⊆ S***1**, *t ⊆ S***2**đႵೂ༯קၬğ 数学形式 正文形式 定义 *p*<sup>−1</sup>  $\qquad$   $\qquad$   $\q$ dom(p) dom(p)  $\{a \mid a \in S_1 \wedge \exists b.(b \in S_2 \wedge (a, b) \in p)\}\$ ran(*p*) ran(*p*) dom( $p^{-1}$ ) id(S<sub>1</sub>) id(S<sub>-1</sub>)  $\{a, b \mid (a, b) \in S_1 \times S_1 \wedge a = b\}$  $p$ ; *q* p; q  $\{a, c \mid (a, c) \in (S_1 \times S_3) \wedge$  $\exists b. (b \in S_2 \land (a, b) \in p \land (b, c) \in q)$  $s \triangleleft p$  s  $\leq |p|$  { $a, b | (a, b) \in p \land a \in s$ }  $p \triangleright t$  p |> t { $a, b \mid (a, b) \in p \land b \in t$ } *s− p* s <<| p *{a, b |* **(***a, b***)** *∈ p ∧ a /∈ s} p*  $\rightarrow$  *t*  $p \mid \geq 1$   $t \quad \{a, b \mid (a, b) \in p \land b \notin t\}$ 显然有下面等价关系:  $s \triangleleft p = (\text{dom}(p) - s) \triangleleft p$  $p \triangleright t$  =  $p \triangleright (\text{ran}(p) - t)$ 

Formal Methods: Software Development in B and Congress and Congress of Qiu Zongyan (March 16, 2010) 24

#### 关系操作的解释

上面各种关系操作的解释

- 关系  $p^{-1}$  是  $p$  的逆关系
- 集合 dom(p) 称为 p 的定义域
- 集合 ran $(p)$  称为  $p$  的值域
- 关系 id $(S_1)$  称为集合  $S_1$  上的恒等关系
- $p$  ;  $q \not\in p \not\equiv q \not\in \hat{p}$  而成的复合关系
- $s \triangleleft p$  是  $p$  被集合  $s$  做定义域限制而成的关系
- $p$  ⊳  $t$  是  $p$  被集合  $t$  做值域限制而成的关系
- $s \triangleleft p \not\equiv p$ 被集合  $s$  做定义域减而成的关系
- $p$  <del>⊳</del>  $t$  是  $p$  被集合  $t$  做值域减而成的关系

### 二元关系: 操作应用实例

设有学生学号集合 Student, 课程集合 Course 和教学楼编号集合 Building 本学期学生选课情况是二元关系 courseSel ∈ Student ↔ Course, 课程所安 ஆ֥࢝࿐ੌ൞ؽჭܱ༢ coursePos *∈* Course *↔* Building 设 math ∈ Student 是数学学院学生的学号集合, general ∈ Course 是本学期 全校的所有选修课的集合。我们有 math < courseSel 2000 and the set of the set of the set of the set of the set of the set of the set of the set o math < courseSel 2000 × 2000 × 2000 × 2000 / 车数学学院学生的选课情况 courseSel *−*-学生选选修课的情况 courseSel *−*-学生选非选修课的情况

courseSel<sup>-1</sup> 7 The Term of the Selection of the Australian Australian Australian Australian Australian Australian

courseSel ; coursePos <br> <mark>学生与上课教学楼的关系</mark>

math *−* dom**(**courseSel**)** ી࿊ज़֥ඔ࿐࿐ჽ࿐ള

 $dom((courseSel; coursePos) \triangleright \{2\})$ 

dom(math < (courseSel; coursePos) ⊳ {2}) 在二教有课的数学学院学生

Formal Methods: Software Development in B and Congress of Congress Congress Congress Congress Congress Congress Congress Congress Congress Congress Congress Congress Congress Congress Congress Congress Congress Congress Co

**|在二教有课的学生** 

### 关系操作(2)

 $\Box$   $\Box$   $\Box$   $\Box$   $\Box$   $\Diamond$   $\Box$   $\Diamond$   $\Box$   $\Box$   $\Box$   $\Box$   $\Box$   $\Box$  $t \in s_2$ ,  $q \in s_1 \leftrightarrow s_3$ ,  $h \in s_3 \leftrightarrow s_4$ , 下面是另外几个关系操作

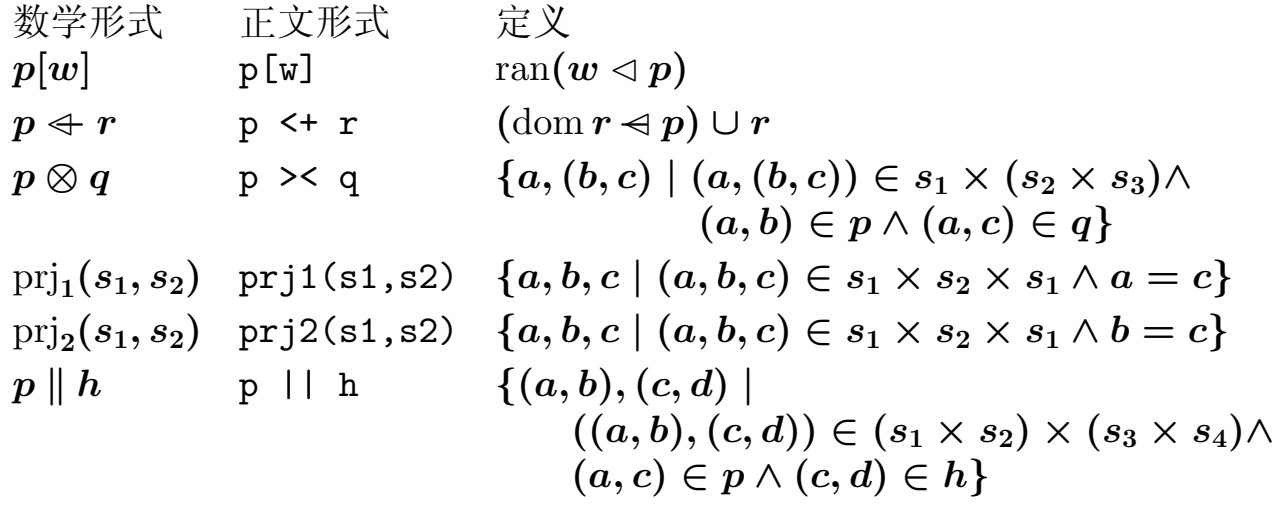

上述操作构造出集合或关系。p[w] 称为集合 w 在关系 p 下的像; p ← r 是  $r$  对  $p$  覆盖形成的关系,  $p \otimes q$  是  $p \not\exists q$  的直积,  $p \parallel q$  是  $p \not\exists q$  的平行 积,另外两个是投影关系

# 二元关系操作的实例

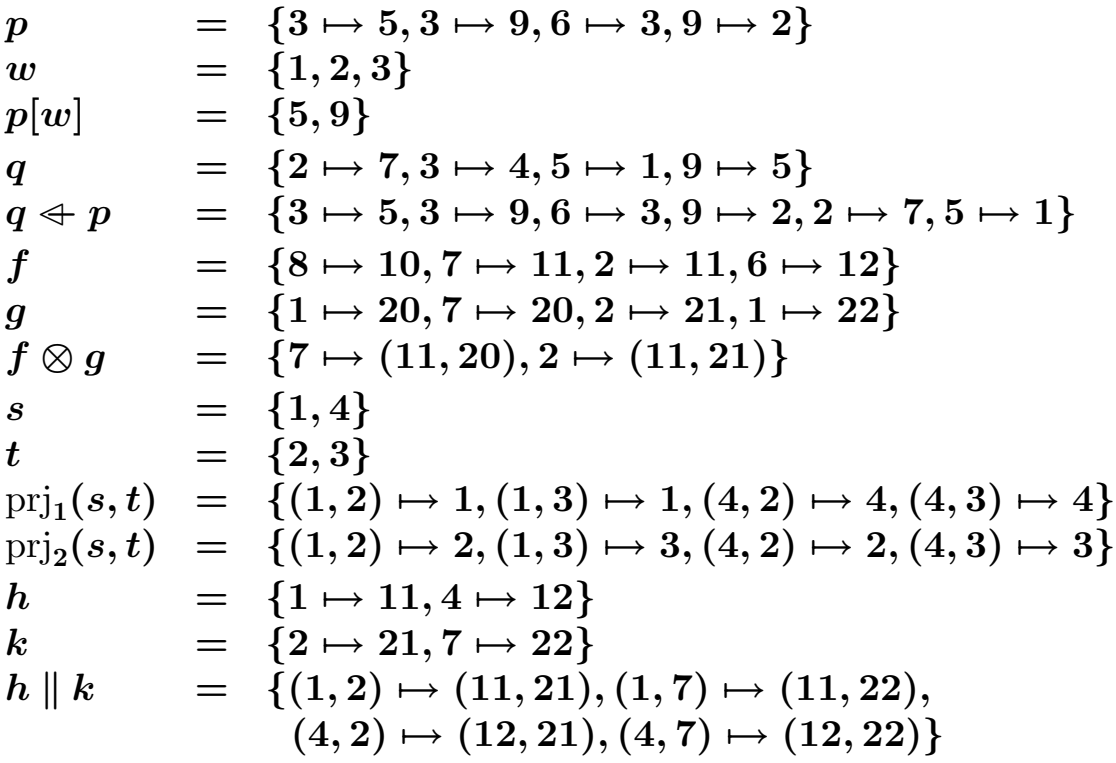

Formal Methods: Software Development in B and Congress of Congress of Qiu Zongyan (March 16, 2010) 28

### 二元关系的类型检查

定义(描述)二元关系的记法也是表达式。要保证二元关系表达式有意义, 需要表达式的组成满足类型的求。《B Book》第 2.4 节给出了二元关系类型 检查的定义,其实基本情况不难理解,这里用几个例子帮助建立直观认识:

- 对于 $p$ ; $q$ , 要求 $ran(p)$ 与 $dom(q)$ 类型相同。我们可以说是要求它们的 元素的类型相同, 但明显, 对于 $e_1$  ∈  $s_1$  和  $e_2$  ∈  $s_2$ , 如果  $e_1$  和  $e_2$  类型 相同, 当且仅当  $s_1$  和  $s_2$  类型相同
- $p \leftarrow q$  要求两个关系的定义域和值域的类型分别相同
- $p[w]$  要求 dom $(p)$  和  $w$  类型相同
- $f \otimes g$  要求 dom $(f)$  和 dom $(g)$  的类型相同
- $s \triangleleft p$  要求  $s$  和 dom $(p)$  的类型相同
- $p \triangleright t$  要求  $t \not\uparrow \text{I}$  ran $(p)$  的类型相同

其他情况的要求与此类似

根据操作对象的类型,很容易确定得到的结果集合或关系的类型

#### 函数

ݦඔ൞ܱ༢֥ห൹౦ঃđ၂۱ݦඔ္൞၂۱ܱ༢đ ؓఃקၬთ֥ޅ ၂۱ׄđᆴთᆺႵቋ؟၂۱ؓႋ֥ᆴb২ೂభ૫קၬܱ༢

 $p = \{3 \mapsto 5, 3 \mapsto 9, 6 \mapsto 3, 9 \mapsto 2\}$ 不是函数,因为对于 p 的定义域里的 3, 值域有两个对应的值。而

$$
f = \{2 \mapsto 5, 3 \mapsto 9, 6 \mapsto 3, 9 \mapsto 2\}
$$

就是一个函数

一个关系从其定义域类型的子集确定值域的一个子集(像集)。例如 *p***[***{***2***,* **3***,* **6***}***] =** *{***5***,* **9***,* **3***}*

函数对其定义域的每个单点集合, 像集也一定是单点集合:

*f***[***{***3***}***] =** *{***9***}*

一般关系没有这种性质。把这个值域单点集的元素看作函数对定义域相应元 素的值,记为

> 数学形式 正文形式 解释<br> $f(a) = b$  f(a) 函数  $\mathbb{E}[\mathbb{E}[\mathbb{$

Formal Methods: Software Development in B and Congress of Congress of Qiu Zongyan (March 16, 2010) 30

### 不同类的函数

下面定义若干类函数, 包括部分函数和全函数, 部分内射和全内射, 部分满 射和全满射, 以及全双射

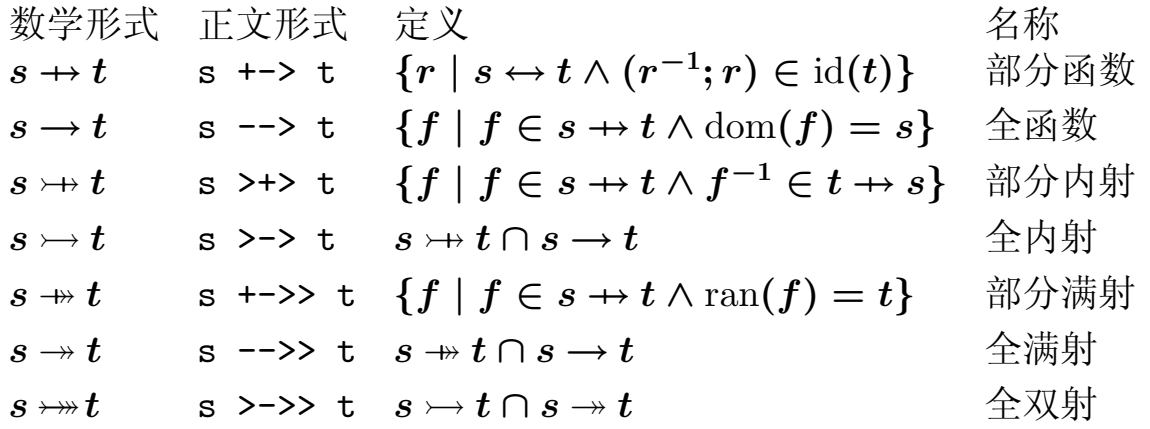

对部分函数的定义的解释: 考虑任意  $a \in t$ , 由于  $(r^{-1}; r) \in$  id( $t$ ), 对任何 *b* ∈  $r^{-1}$ [{ $a$ }], 像集  $r$ [{ $b$ }] 只能是单点集合 { $a$ }, 所以  $r$  是函数 全函数是定义域为 s 的部分函数: 内射把两个不同点映射到不同值, 所以其 逆也是函数;全内射是定义域等于 s 的内射;满射的值域等于 t; 全满射是 定义域为 s 的满射; 全双射既是全内射又是全满射, 又称"一一对应"

### 函数抽象

我们已经有一些方法来描述具体函数的函数了

- 对于很小的有限函数, 可以通过直接写序对集合的方式描述, 例如  $discount = \{ vip \mapsto 90, normal \mapsto 100, dubious \mapsto 100\}$
- 可以用集合内涵表示生成序对的集合, 作为函数描述, 如

 $func = \{x \mapsto y \mid x \in 1..10 \land y \in \mathbb{Z} \land y = x * x + 1\}$ 

• B 语言还从计算理论引进了函数的 A 表达方式

数学形式  $\lambda x.(x \in s \mid e)$  % x . (x IN s | e)  $\exists \Sigma \times \{x, y \mid (x, y) \in s \times t \wedge y = e\}$  $\lambda x.(x \in s \land P \mid e)$  % x . (x IN s & P | e)  $\exists \exists \forall x \colon \{x, y \mid (x, y) \in s \times t \land P \land y = e\}$ 要求:  $s, t$  是集合,  $P$  是谓词,  $x, y$  是不同变量, 它们在  $s, t$  里不自由出  $\exists$ 现,  $\forall$ x.(x ∈ s  $\Rightarrow$  e ∈ t)。这样的  $\lambda$  表达式表示了一个从 s 到 t 的函数

Formal Methods: Software Development in B and Congress of Congress of Qiu Zongyan (March 16, 2010) 32

### 函数构造和使用实例

以前面客户管理系统为例,看一些函数类型描述和函数使用的例子

• category 给出客户分类, 其类型写为:

category *∈* client *→* Category

这是一个全函数, 意味着每个客户都有确定的分类

• allowance 表示客户允许的一次消费额度, 是从当前客户集合 cliant 到某 整数区间的全函数:

 $allowance \in client \rightarrow 1..2000$ 

• 从函数 category 可以求出各类客户的集合

category*−***1[***{normal}***]** category*−***1[***{vip}***]** category*−***1[***{dubious}***]**

• 根据系统的要求, 系统的不变式应该包括(普通客户消费额度为1000)

allowance**[**category*−***1[***{normal}***]] =** *{***1000***}*

# 关系和函数实例: 家庭关系

下面看《B Book》里的一个例子(77页): 用形式化方式描述社会里的家庭 关系

假定这是一个具有非常严格的规则的社会,用一套法律规定了人与人的关系 (当然,实际社会情况的情况复杂得多),有如下规定:

• 一个人或为男人, 或为女人, 必为两者之一

- 只有女人可以有丈夫, 其丈夫必须是男人
- 一个女人只能有一个丈夫, 反之亦然
- 母亲必须是已婚女人
- 还可以增加许多关系

下面考虑如何将这些"法律"形式化

Formal Methods: Software Development in B and Congress of Congress Congress Congress Congress Congress Congress Congress Congress Congress Congress Congress Congress Congress Congress Congress Congress Congress Congress Co

# 家庭关系, 几个基本集合

首先假定抽象集合(待定集合) PERSON, 包含我们关注的所有可能的人 在定义几个变量表示关心的集合: people, men, women, husband, mother. 它们具有如下的约束关系(类型等)

> people *⊆* PERSON men *⊆* people women *⊆* PERSON *∧* women **=** people *−* men  $husband \in women \rightarrow men$  $mother \in person \rightarrow dom(husband)$

这里将 husband 和 mother 定义为部分函数, 因为

- 不是每个女人都有丈夫
- 有些人的母亲已经不在了

在写软件规范时, 应该注意我们写出的每个表述所蕴涵的意义 把软件规范写正确、写准确,需要学习和不断实践

# 家庭关系: 派生概念

基于集合基本集合, 可以定义许多派生概念:

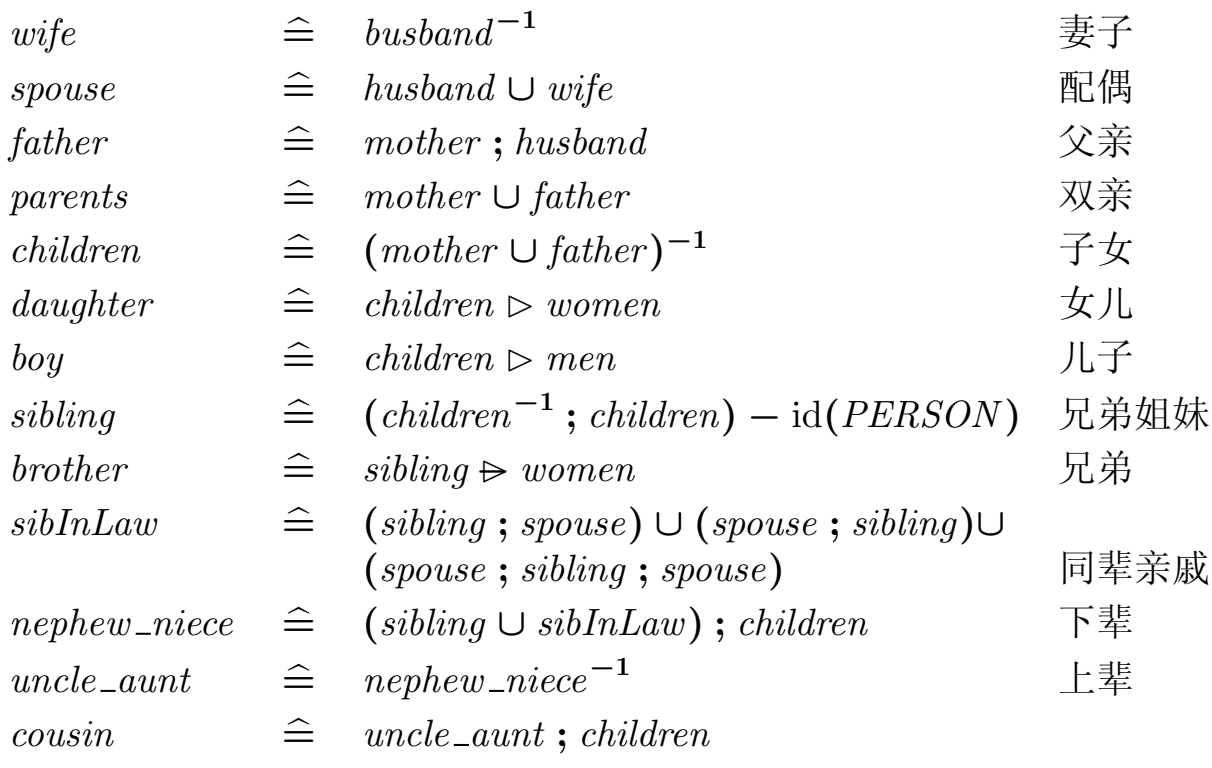

Formal Methods: Software Development in B Qiu Zongyan (March 16, 2010) 36

# 家庭关系: 性质

基于上面定义的家庭关系,可以证明许多性质,例如  $father$ ;  $father^{-1}$  = mother; mother<sup>-1</sup>

证明:

father **;** father*−***<sup>1</sup>**

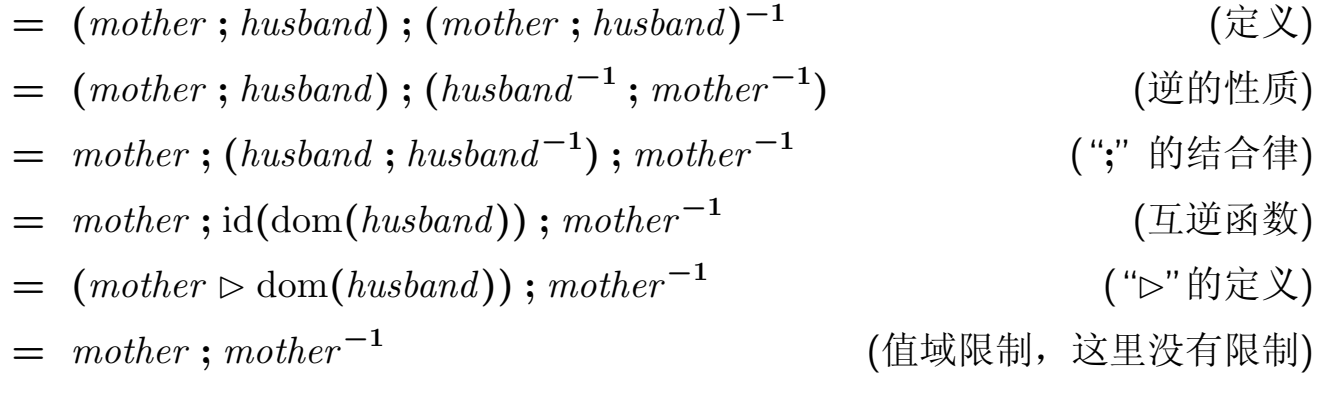

《B Book》78页最下面有几个性质证明 请选两个做一下, 作为本周练习的一部分

# 抽象机实例: 打印机访问管理

考虑一个软件, 它管理一个系统里的用户与打印机的关系 一些用户被允许使用一些打印机,这种允许性质可以用一个关系来表示。在 下面讨论的规范抽象机里, 用一个关系类型的变量表示它 系统里应该记录现有的用户集合和打印机集合,假设对于打印机还有一组可 能的使用洗项(如彩色、双面等), 也用一个待定集合表示 在上述考虑下, 抽象机的开头可以定义为: **MACHINE** Access

**SETS** USER**;** PRINTER**;** OPTION **;** PERMISSION **=** *{*ok*,* noaccess*}* **CONSTANTS** options **PROPERTIES** options *∈* PRINTER *↔* OPTION  $dom(options) = PRINTER \land ran(options) = OPTION$ 

这里基于简单考虑, 直接用集合 PRINTER 表示系统里的所有打印机。如果 还想允许加入和删除打印机, 那么可以用 PRINTER 作为可能打印机的集 合, 另外用一个变量 printer 表示系统里现有的打印机集合

集合 USER 也可以同样考虑。如果实际打印机集合用变量表示, options 也 必须用变量表示(因其也会在系统运行中变化)

Formal Methods: Software Development in B and Congress of Congress of Qiu Zongyan (March 16, 2010) 38

### 打印机访问控制

要维护的是用户与打印机之间的"允许访问"关系,用一个变量表示:

**VARIABLES** access **INVARIANT** access *∈* USER *↔* PRINTER **INITIALISATION** access **:=** ∅ 下面考虑抽象机操作, 根据需要定义 首先是给一个用户访问某打印机的权力, 或取消其权力: **OPERATIONS**  $add(uu, pp) =$ 

**PRE** uu *∈* USER *∧* pp *∈* PRINTER **THEN**  $access := access \cup \{uu \mapsto pp\}$ **END;**  $\text{erase}(uu, pp) =$ 

```
PRE uu ∈ USER ∧ pp ∈ PRINTER
THEN access := access - \{uu \mapsto pp\}END;
```
# 打印机访问控制

增加/取消权力都可以用简单的关系操作(集合操作)描述 下面考虑其他操作。首先是两个查询操作, 第一个查询具体用户可否做某种 方式的打印, 返回一个许可情况报告 **OPERATIONS** ans *←−* queryOption**(**uu*,* oo**) = PRE** uu *∈* USER *∧* oo *∈* OPTION **THEN IF**  $uu \mapsto oo \in (access; options)$ **THEN**  $ans := ok$ **ELSE** ans **:=** noaccess **END END;** 我们可以考虑扩充这一查询, 在允许访问具有所希望打印选项的打印机时, (非确定地)返回一台该用户可以访问的具有指定选项功能的打印机  $pri : \in$  ran $({w} \{uu\} \triangleleft access \triangleright optim s^{-1}[\{oo\}])$ 显然, 只有得到的集合不同时这一选取才有意义

可以证明如果 uu → oo ∈ (access ; options) 成立, 这个集合不空

Formal Methods: Software Development in B and the Congress of Congress of Qiu Zongyan (March 16, 2010) 40

### 打印机访问控制

```
考虑另一杳询: 一个用户可以使用的打印机的数目
写这个操作需要集合计数, 用操作 card 表示:
   nn ←− queryPNumber(uu) =
     PRE uu ∈ USER
     THEN nn := \text{card}(\text{ran}(\{uu\} \triangleleft access))END;
有权使用具有某种洗项打印功能的用户个数:
   nn ←− queryOpUsers(oo) =
     PRE oo ∈ OPTION
     THEN nn := \text{card}(\text{ dom}((\text{access}; \text{options}) \triangleright \{\text{oo}\}))
     END;
```
各种杳询都可以用类似方式描述。例如允许使用打印选项 oo 的用户集合: uus **:= (**access **;** options**)***−***1[***{*oo*}***]**

# 打印机访问控制

现在考虑两个用户访问权限的合一,也就是说,让两个用户都可以用原本被 他们二人之一使用的计算机。操作定义如下  $unify(uu1, uu2) =$ **PRE** uu1 *∈* USER *∧* uu2 *∈* USER **THEN** access **:=** access *∪ {*uu1*} ×* access**[***{*uu2*}***]** *∪ {*uu2*} ×* access**[***{*uu1*}***] END;** 再考虑另一操作: 完全禁止一个用户使用打印机:  $ban(uu) =$ **PRE** uu *∈* USER **THEN**  $access := \{uu\}$   $\triangleleft$   $access$ **END;** 我们还可以定义许多其他操作

有些同学熟悉"基于角色的访问控制系统",其基础就是维护两个集合:用户到 角色的映射相色到资源的映射。提供一些操作维护修改这些关系

Formal Methods: Software Development in B and Congress of Congress of Qiu Zongyan (March 16, 2010) 42

### 总结

本节讨论了 B 方法的一些基础问题: 集合表述法和逻辑, 特别是讨论了一大 类重要的集合: 关系以及它的一些重要子集(各种函数)

集合、关系和逻辑我们写软件规范的基本手段

描述不变式、集合内涵表示和函数的 入 记法定义时, 都要用到谓词逻辑, 谓 词还出现在规范的各种条件里, 包括前条件、IF 的条件等等

集合和关系用于描述系统的状态和状态变换。前面以及看到许多实例, 今后 我们还会写很多实例

要保证写出的规范合乎基本要求,需要注意规范中表达式的类型,例如:

- 只能比较两个类型相同的表达式
- 考虑元素关系时, 右边表达式的类型应是左边表达式的类型的幂集
- 等等

还需注意各种表达形式里变量的使用, 保证一些"无自由出现"条件